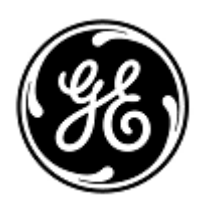

## **URGENT – ACTION CORRECTIVE DE SECURITE**

GE Healthcare

3000 N. Grandview Blvd. - W440 Waukesha, WI 53188 États-Unis

Référence GE Healthcare: FMI 36142

27 janvier 2020

Destinataires: Correspondant Local de Matériovigilance Directeur des services de génie biomédical / clinique Responsable principal de la sécurité de l'information Administrateur des soins de santé / gestionnaire de risques

## Objet: **Vulnérabilité en matière de sécurité de certaines stations centrales GE et de certains serveurs de télémétrie ApexPro**

Ce document contient des informations importantes concernant votre produit. *Veuillez vous assurer que tous les utilisateurs potentiels de votre établissement ont pris connaissance de cet avis de sécurité et des actions recommandées. Veuillez conserver ce document dans vos archives.*

**Problème de sécurité** Lorsqu'elles sont connectées aux réseaux Mission Critical (MC) et/ou Information Exchange (IX), certaines versions des systèmes de serveurs de télémétrie CARESCAPE, de serveurs de télémétrie Apex, de la version 1 de la station centrale CARESCAPE (CSCS) et de la Centrale d'Information Clinique (CIC) présentent des vulnérabilités aux cyberattaques.

> Les réseaux MC et IX sont isolés des autres réseaux et trafics de l'hôpital. Ainsi, ce problème survient lorsqu'une personne non autorisée a un accès physique aux dispositifs de surveillance ou obtient un accès direct aux réseaux MC ou IX sur place, à l'hôpital.

> Si une personne non autorisée dotée de compétences spéciales obtient ce niveau d'accès, une clé privée exposée, des services exposés et des composants dont les logiciels ont été identifiés comme vulnérables pourraient potentiellement être utilisés et associés à d'autres actions malveillantes ciblées pour :

- apporter des modifications au niveau du système d'exploitation du dispositif qui rendraient le dispositif inutilisable ; et/ou
- utiliser les services destinés à la surveillance et au contrôle à distance des dispositifs du réseau afin d'accéder à l'interface utilisateur de la clinique et de modifier les paramètres du dispositif et les limites des alarmes.

Dans ce cas, de telles cyberattaques pourraient entraîner la perte des dispositifs de surveillance et/ou la perte des alarmes lors du processus de surveillance active des patients.

Aucun cas d'une telle cyberattaque dans un contexte d'utilisation clinique n'a encore été signalé et aucune blessure n'a été signalée à la suite de ce problème.

**Instructions de sécurité** Vous pouvez continuer à utiliser votre produit. Veuillez respecter le guide de configuration du réseau de surveillance des patients, le guide de configuration du réseau CARESCAPE ainsi que les manuels techniques et d'entretien de vos produits pour obtenir des informations concernant la configuration appropriée des réseaux des moniteurs patients.

Outre l'application des meilleures pratiques en matière de gestion des réseaux, assurez-vous que :

- 1. les réseaux MC et IX sont isolés ;
- 2. les pare-feu/routeurs MC et IX bloquent le trafic entrant, le cas échéant ;
- 3. l'accès physique aux stations centrales, aux serveurs de télémétrie, au réseau MC et au réseau IX est restreint ;
- 4. les mots de passe par défaut sont modifiés, le cas échéant ; et
- 5. les meilleures pratiques en matière de gestion des mots de passe sont appliquées et respectées.

Le fait de s'assurer que les réseaux sont correctement configurés et isolés empêche ces potentiels problèmes et atténue leur risque.

**Produits concernés** Dans le cadre des mises à jour continues relatives à l'hygiène de cybersécurité, GE élabore des correctifs logiciels / mises à jour logicielles qui incluent des améliorations en matière de sécurité. Les clients peuvent consulter le site Web de sécurité de GE [\(https://securityupdate.gehealthcare.com\)](https://securityupdate.gehealthcare.com/) afin d'obtenir les informations les plus à jour, et peuvent s'y abonner afin de recevoir des notifications lorsque de nouvelles mises à jour ou de nouveaux correctifs de logiciels sont disponibles.

Veuillez conserver cette notification avec vos manuels à titre de référence.

**Correction du produit** Consultez le tableau ci-dessous pour connaître les produits concernés. Les numéros d'identification se situent sur l'étiquette du produit, qui est apposée à l'arrière de l'unité. Identifiez les produits concernés en repérant le numéro de série GE Healthcare à 9, 10, 11 ou 13 chiffres.

Codes produit par produit :

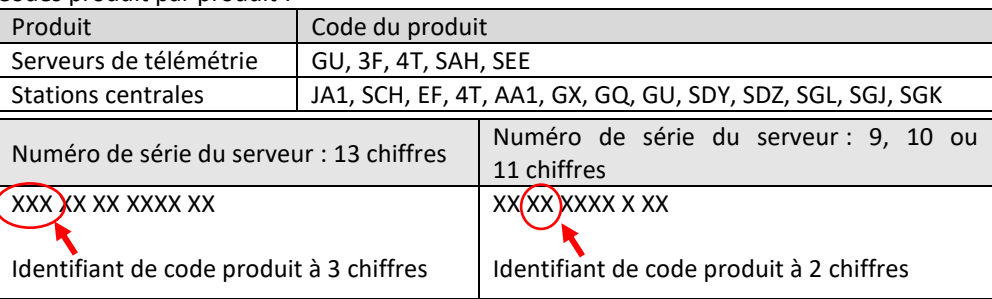

**Contact** Pour toutes questions relatives à cet avis de sécurité ou à l'identification des systèmes concernés, n'hésitez pas à prendre contact avec votre représentant local de vente ou de service.

> Anandic Medical Systems T: +41(0)848 800 950 F: +41 (0)52 646 03 03 E: info@anandic.com

GE Healthcare confirme que les autorités règlementaires concernées ont été informées de cet avis de sécurité.

Soyez assurés que le maintien d'un niveau de sécurité et de qualité élevé est notre principale priorité. Pour toute question, n'hésitez pas à nous contacter immédiatement.

Cordialement,

Laila Gurney Senior Executive, Global Regulatory and Quality GE Healthcare

Jeff Hersh, PhD MD Chief Medical Officer GE Healthcare

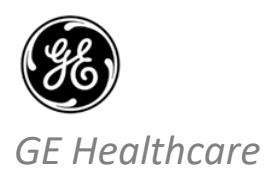

GEHC Réf. n° 36142

## **ACCUSÉ DE RÉCEPTION DES NOTIFICATIONS DE L'APPAREIL MÉDICAL RÉPONSE REQUISE**

**Veuillez remplir ce formulaire et le retourner à GE Healthcare dès réception et au plus tard dans les 30 jours après la réception de ce courrier. Ce formulaire confirme que vous avez bien reçu et compris l'avis de correction du dispositif médical portant le n° de référence 36142.**

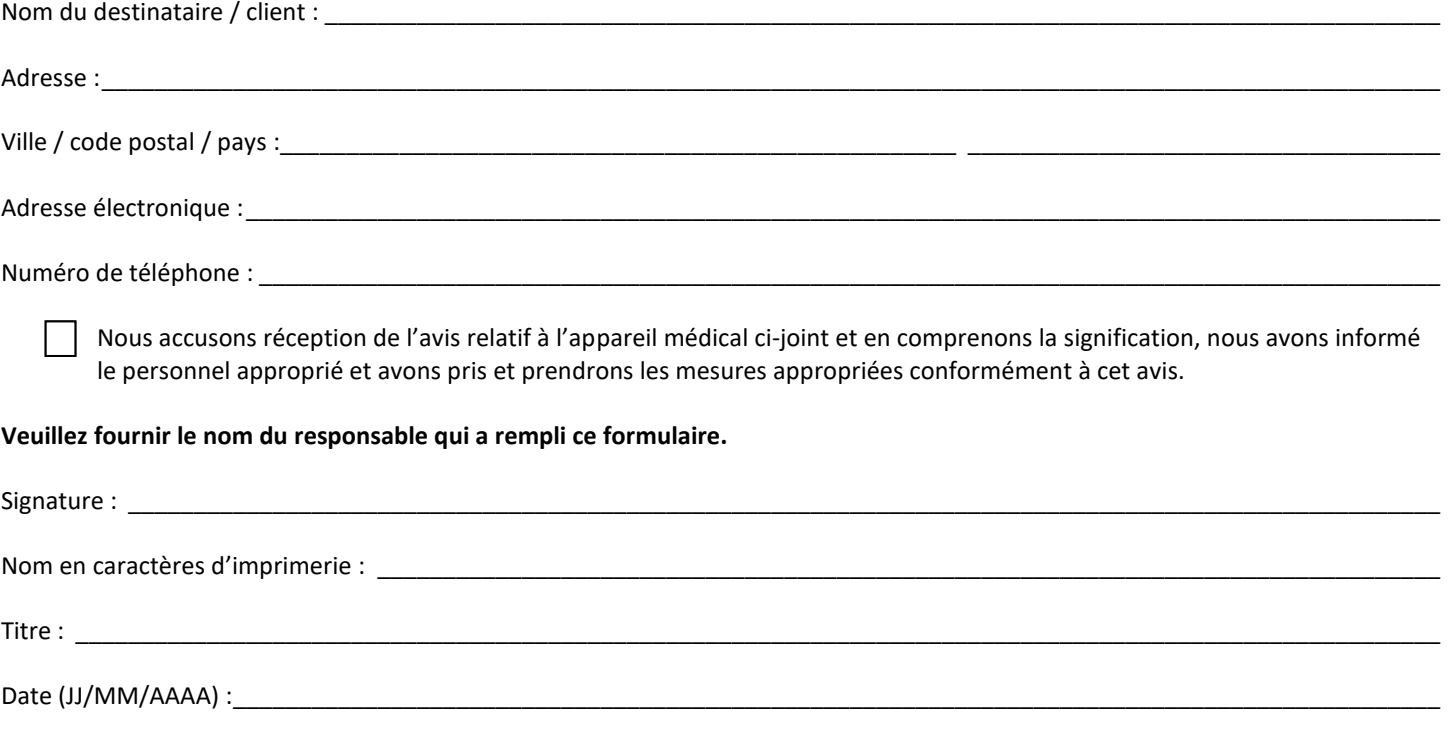

**Veuillez scanner le formulaire dûment rempli ou prendre une photo de celui-ci et l'envoyer par e-mail à l'adresse suivante :** FMI.anandic.com